## **Smartdraw 2012 User Guide**

Getting the books **smartdraw 2012 user guide** now is not type of inspiring means. You could not abandoned going considering books accrual or library or borrowing from your associates to way in them. This is an agreed simple means to specifically get guide by on-line. This online statement smartdraw 2012 user guide can be one of the options to accompany you bearing in mind having supplementary time.

It will not waste your time. receive me, the e-book will enormously heavens you new business to read. Just invest tiny get older to read this on-line broadcast **smartdraw 2012 user guide** as well as evaluation them wherever you are now.

Getting Started with SmartDraw How to Make Floor Plans with SmartDraw's Floor Plan Creator and Designer New CAD \u0026 Floor Plan Features in SmartDraw *How to Draw Circuit and Electrical Diagrams with SmartDraw How to install SmartDraw 2013 Enterprise full version* SmartDraw Fully Integrates with G Suite and Google Drive SmartDraw Tip: Exporting Your Diagram to PDF *Convert Smartdraw to PDF SmartDraw Tip: Drawing to Scale* **All About Use Case Diagrams - What is a Use Case Diagram, Use Case Diagram Tutorial, and More Data Flow Diagrams - What is DFD? Data Flow Diagram Symbols and More** *How to Draw a Landscape Diagram with SmartDraw* Easy-to-Use CAD for Landscape Design with PRO Landscape *How to draw floor plans online (classic version)* **What is a Flowchart - Flowchart Symbols, Flowchart Types, and More** The Landscape Design Process

How To Draw a Simple Floor Plan in Visio*House Design Software Smartdraw (see description) How Long Is The KDP Review Process? How long does it take for Amazon KDP to review your book? Sketchup tutorial house design PART 1 MY STUDY NOTEBOOK LMD2 COMPLETE OUTPUTS FOR MODULE 1to 5* Making a simple floor plan in AutoCAD: Part 1 of 3 *How to Make a Flowchart - Flowchart Tutorial from SmartDraw* **SmartDraw Tutorial Getting Started with SmartDraw Online** Manage Users with Groups | Enterprise License Administration Guide **Getting Started with SmartDraw for Jira** *Add Diagrams to Google Docs and More with SmartDraw's Google Integration* How to Make Data Flow Diagrams (DFD) with SmartDraw Intelligent Formatting **Smartdraw 2012 User Guide** How to Use SmartDraw. Watch the video below to learn the fundamentals of working with SmartDraw. Create your own charts and diagrams in minutes.

## **How to Use SmartDraw - SmartDraw Tutorials and More**

SMARTDRAW USER GUIDE: Fundamentals for New Users QUICK ACCESS TOOLBAR To the left, we find what is referred to as the Quick Access Toolbar. Frequently used commands include: Undo, Redo, New, Save, and Print. In addition, you also have other commonly used commands to send

## **S M A R T D R A W U S E R G U I D E : F u n d a m e n t a ...**

SmartDraw User Guide. SmartDraw User Guide. SmartDraw.com | Welcome to

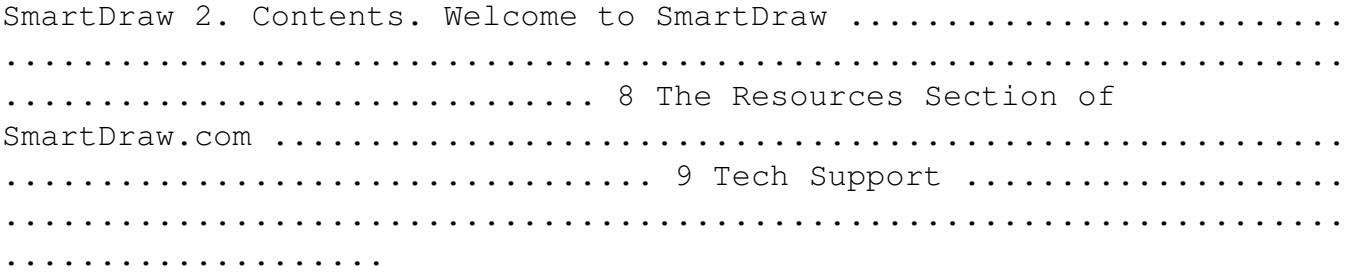

#### **SmartDraw User Guide - 8onthepark.com**

This smartdraw 2012 user guide, as one of the most functioning sellers here will utterly be among the best options to review. The 2009 Solo and Small Firm Legal Technology Guide-Sharon D. Nelson 2009 An annual guide helps solo and small firm lawyers find the best legal technology for their dollar, providing current information and recommendations on computers,

## **Smartdraw 2012 User Guide | datacenterdynamics.com**

The simplest way to install SmartDraw on an individual PC is to insert the program CD into the drive, wait for setup.exe to start, and then enter the License ID when prompted. Alternatively, if your users have permission to install programs on their own PC, they can self- install from the setup.exe copied to a network server\share.

#### **SmartDraw**

This User Guide provides detailed instructions in using these revolutionary controls. You can find additional help in a variety of locations: 9. SmartDraw.com | Welcome to SmartDraw 9 The Resources Section of SmartDraw.com Visit our website's Resources section for access to the SmartDraw Training Center, Tutorials, Graphics Glossary, and more.

#### **SmartDraw VP User Guide - SlideShare**

Install SmartDraw Desktop edition on Windows 10/8 Download and run the installation package to start the installation. The software installation package is available for access under HKU Portal (type " draw " in the search field and click the searched link " SmartDraw "). Click Next to proceed.

### **User Guide on SmartDraw | Information Technology Services ...**

Enterprise Site License Guide. Read our guide to managing multi-seat and site licenses as an administrator. Click here to read our Enterprise Administration Guide. Windows MSI Installation Guide. Download the Windows MSI Installation Guide. SmartDraw is Mature and Secure. Read about everything we do to make sure your data remains secure.

#### **SmartDraw**

SmartDraw is more powerful and easier to use than the standard drawing tools included in Microsoft Office ® and G Suite ®. Any SmartDraw drawing can be inserted into Word ®, Excel ®, PowerPoint ® as well as

Google ® Docs and Sheets.

## **SmartDraw - Create Flowcharts, Floor Plans, and Other ...**

Smartdraw 2012 User Guide As recognized, adventure as skillfully as experience very nearly lesson, amusement, as well as settlement can be gotten by just checking out a books smartdraw 2012 user guide along with it is not directly done, you could consent even more concerning this life, all but the world. Smartdraw 2012 User Guide agnoleggio.it

## **Smartdraw 2012 User Guide - aplikasidapodik.com**

Smartdraw 2012 User Guide As recognized, adventure as skillfully as experience very nearly lesson, amusement, as well as settlement can be gotten by just checking out a books smartdraw 2012 user guide along with it is not directly done, you could consent even more concerning this life, all but the world.

### **Smartdraw 2012 User Guide - agnoleggio.it**

Smartdraw 2012 User Guidewith it is not directly done, you could consent even more concerning this life, all but the world. Smartdraw 2012 User Guide - agnoleggio.it SmartDraw User Guide - 8onthepark.com Smartdraw 2012 User Guide As recognized, adventure as skillfully as experience very nearly lesson, amusement, as well as Page 9/24

## **Smartdraw 2012 User Guide - maxwyatt.email**

Smartdraw 2012 User Guide - maxwyatt.email Smartdraw 2012 User Guide Smartdraw 2012 User Guide As recognized, adventure as skillfully as experience about lesson, amusement, as capably as accord can be gotten by just checking out a book Smartdraw 2012 User Guide along with it is not directly done, you could agree to even more regarding this life,

### **Smartdraw 2012 User Guide - theplayshed.co.za**

Smartdraw 2012 User Guide Smartdraw 2012 User Guide As recognized, adventure as skillfully as experience about lesson, amusement, as capably as accord can be gotten by just checking out a book Smartdraw 2012 User Guide along with it is not directly done, you could agree to even more regarding this life, just about the world. Kindle File Format ...

### **Smartdraw 2012 User Guide - tfditt.lionquest.co**

smartdraw user guide is within reach in our digital library an online permission to it is set as public thus you can download it instantly. Our digital library saves in multipart countries, allowing you to acquire the most less latency period to download any of our books bearing in mind this one. Merely said, the smartdraw user guide is universally compatible when any devices to read.

## **Smartdraw User Guide - yycdn.truyenyy.com**

Access Free Smartdraw 2010 User Guide Smartdraw 2010 User Guide If you ally craving such a referred smartdraw 2010 user guide books that will

offer you worth, get the no question best seller from us currently from several preferred authors. If you desire to witty books, lots of novels, tale, jokes, and more fictions collections are along with ...

#### **Smartdraw 2010 User Guide**

Access Free Smartdraw 2010 User Guide Smartdraw 2010 User Guide If you ally craving such a referred smartdraw 2010 user guide books that will offer you worth, get the no question best seller from us currently from several preferred authors. If you desire to witty books, lots of novels, tale, jokes, and more fictions collections are along with ...

An annual guide helps solo and small firm lawyers find the best legal technology for their dollar, providing current information and recommendations on computers, servers, networking equipment, legal software, printers, security products, smartphones, and everything else a law office might need. Original.

This book constitutes thoroughly revised and selected papers from the Second International Conference on Model-Driven Engineering and Software Development, MODELSWARD 2014, held in Lisbon, Portugal, in January 2014. The 10 thoroughly revised and extended papers presented in this volume were carefully reviewed and selected from 88 submissions. They are organized in topical sections named: invited papers; modeling languages, tools and architectures; and methodologies, processes and platforms.

Computers -- Computer operating systems -- Monitors -- Computer peripherals -- Printers -- Scanners -- Servers -- Server operating systems -- Networking hardware -- Miscellaneous hardware --Productivity software -- Security software -- Case management -- Billing software -- Litigation programs -- Document management -- Document assembly -- Collaboration -- Remote access -- Mobile security -- More about Macs -- Unified messaging and telecommunications -- Utilities -- The legal implications of social networking -- Paperless or paper LESS -- Tomorrow in legal tech.

CWNA GUIDE TO WIRELESS LANS, 3rd Edition provides students with the conceptual knowledge and hands-on skills needed to work with wireless technology in a network administration environment as well as pass the Certified Wireless Network Administrator (CWNA) exam. The text covers fundamental topics, such as planning, designing, installing, securing, and configuring wireless LANs. It also details common wireless LAN uses including maintenance, security, and business applications. The third edition is designed around the latest version of the CWNA exam, as well as the new IEEE 802.11 standard, making CWNA GUIDE TO WIRELESS LANS the practical guide that prepares students for real-world

wireless networking. Important Notice: Media content referenced within the product description or the product text may not be available in the ebook version.

This CompTIA Recommended Product Includes a Network Simulator and Free e-books on the CD! If you're preparing for CompTIA's new Network+ Exam N10-005, this hardcover, Deluxe version of the CompTIA Network+ Study Guide, Second Edition, is the premium study aide you need. Not only does it give you the 100% coverage of all exam topics and all the study tools you'll find in our regular study guide, this content-rich version adds even more practice exams and flashcards, as well as the exclusive Network+ network simulator, so you can practice hands-on without investing in pricey equipment. A CompTIA Recommended product, this book is authored by renowned networking authority, Todd Lammle, who brings a wealth of practical experience and insights drawn from real-world experience. Prepares you for Exam N10-005, the new CompTIA Network+ Exam Covers all exam objectives including network technologies, network installation and configuration, network media and topologies, security, and more Includes practical examples and review questions to reinforce learning Packed with Deluxe add-ons and content, including a CD with additional practice exams and flashcards, the exclusive Network+ simulator, and e-book files in multiple formats for use on almost any reader or device Networking guru Todd Lammle offers invaluable insights and tips drawn from real-world experience A CompTIA Recommended product Prepare for the exam and find valuable bonus material with the new CompTIA Network Deluxe Study Guide, Second Edition.

The quick way to learn Microsoft Visio 2016! This is learning made easy. Get more done quickly with Visio 2016. Jump in wherever you need answers--brisk lessons and colorful screenshots show you exactly what to do, step by step. Get results faster with starter diagrams Diagram processes, organizations, networks, and datacenters Add styles, colors, and themes Enhance diagrams with data-driven visualizations Link to external data sources, websites, and documents Add structure to diagrams with containers, lists, and callouts Validate flowchart, swimlane, and BPMN diagrams Collaborate and publish with Visio Services and Microsoft SharePoint 2016 Look up just the tasks and lessons you need

Introduces wireless network design and development, covering topics including interface cards, access points, ISPs, security, and amplifiers, from point of purchase to installation.

The Systems Modeling Language (SysML) extends UML with powerful systems engineering capabilities for modeling a wider spectrum of systems and capturing all aspects of a system's design. SysML Distilled is the first clear, concise guide for everyone who wants to

start creating effective SysML models. (Drawing on his pioneering experience at Lockheed Martin and NASA, Lenny Delligatti illuminates SysML's core components and provides practical advice to help you create good models and good designs. Delligatti begins with an easy-tounderstand overview of Model-Based Systems Engineering (MBSE) and an explanation of how SysML enables effective system specification, analysis, design, optimization, verification, and validation. Next, he shows how to use all nine types of SysML diagrams, even if you have no previous experience with modeling languages. A case study running through the text demonstrates the use of SysML in modeling a complex, real-world sociotechnical system. Modeled after Martin Fowler's classic UML Distilled, Delligatti's indispensable guide quickly teaches you what you need to know to get started and helps you deepen your knowledge incrementally as the need arises. Like SysML itself, the book is method independent and is designed to support whatever processes, procedures, and tools you already use. Coverage Includes Why SysML was created and the business case for using it Quickly putting SysML to practical use What to know before you start a SysML modeling project Essential concepts that apply to all SysML diagrams SysML diagram elements and relationships Diagramming block definitions, internal structures, use cases, activities, interactions, state machines, constraints, requirements, and packages Using allocations to define mappings among elements across a model SysML notation tables, version changes, and sources for more information

Copyright code : b18df93949ff941cfdac06a1aa801660